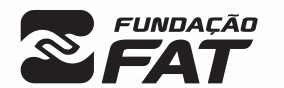

Vestibulinho

SEM/2024

 $2^{\overline{0}}$ 

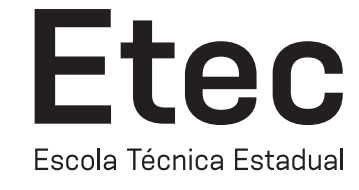

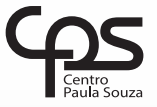

Exame: 09/06/2024 (domingo), às 13h30

### CADERNO DE QUESTÕES

Nome  $do(a)$ <br>candidato $(a)$ :

candidato(a): \_\_\_\_\_\_\_\_\_\_\_\_\_\_\_\_\_\_\_\_\_\_\_\_\_\_\_\_\_\_\_\_\_\_\_\_\_\_\_\_\_\_\_\_\_\_\_\_\_\_\_\_\_\_\_\_\_\_\_\_\_\_\_\_\_\_\_ Nº de inscrição: \_\_\_\_\_\_\_\_\_\_\_\_\_\_\_\_\_\_\_\_\_\_

Técnico em Desenho de Construção Civil CADASTRO DE RESERVA PARA ACESSO ÀS VAGAS REMANESCENTES DO 2º MÓDULO

#### Prezado(a) candidato(a):

Antes de iniciar a prova, leia atentamente as instruções a seguir e aguarde a ordem do Fiscal para iniciar o Exame.

- 1. Este caderno contém 30 (trinta) questões em forma de teste.
- 2. A prova terá duração de 4 (quatro) horas.
- 3. Após o início do Exame, você deverá permanecer no mínimo até às 15h30min dentro da sala do Exame, podendo, ao deixar este local, levar consigo o caderno de questões.
- 4. Você receberá do Fiscal a Folha de Respostas Definitiva. Verifique se está em ordem e com todos os dados impressos corretamente. Caso contrário, notifique o Fiscal, imediatamente.
- 5. Após certificar-se de que a Folha de Respostas Definitiva é sua, assine-a com **caneta esferográfica de tinta preta ou azul** no local em que há a indicação: "ASSINATURA DO(A) CANDIDATO(A)".
- 6. Após o recebimento da Folha de Respostas Definitiva, não a dobre e nem a amasse, manipulando-a o mínimo possível.
- 7. Cada questão contém 5 (cinco) alternativas (A, B, C, D, E) das quais somente uma atende às condições do enunciado.
- 8. Responda a todas as questões. Para cômputo da nota, serão considerados apenas os acertos.
- 9. Os espaços em branco contidos neste caderno de questões poderão ser utilizados para rascunho.
- 10. Assinale as alternativas escolhidas na folha de respostas definitiva utilizando **caneta esferográfica de tinta preta ou azul**.
- 11. Questões com mais de uma alternativa assinalada, rasurada ou em branco serão anuladas. Portanto, ao preencher a Folha de Respostas Definitiva, faça-o cuidadosamente. Evite erros, pois a Folha de Respostas não será substituída.
- **A B D E** 12. Preencha as quadrículas da Folha de Respostas Definitiva, com **caneta esferográfica de tinta preta ou azul** e com traço forte e cheio, conforme o exemplo a seguir
- 13. Quando você terminar a prova, avise o Fiscal, pois ele recolherá a Folha de Respostas Definitiva, na sua carteira. Ao término da prova, você somente poderá retirar-se da sala do Exame após entregar a sua Folha de Respostas Definitiva, devidamente assinada, ao Fiscal.
- 14. Enquanto o candidato estiver realizando o Exame, é terminantemente proibido utilizar equipamento eletrônico, como calculadora, telefone celular, computador, tablet, reprodutor de áudio, máquina fotográfica, filmadora, equipamento eletrônico do tipo vestível (como smartwatch, óculos eletrônicos, ponto eletrônico), radiocomunicador ou aparelho eletrônico similar, chapéu, boné, lenço, gorro, máscara fechada que impeça a visualização do rosto, óculos escuros, corretivo líquido/fita ou quaisquer outros materiais (papéis) estranhos à prova. Quanto ao telefone celular (o(s) aparelho(s) deverá(ão) permanecer totalmente desligado(s), durante o exame, inclusive sem a possibilidade de emissão de alarmes sonoros ou não, nas dependências do prédio onde o Exame será realizado).
- 15. Será desclassificado do Processo Seletivo-Vestibulinho, do 2º semestre de 2024, o candidato que:
- realizar a prova sem apresentar um dos documentos de identidade originais exigidos ou não atender o previsto nos §§5º e 6º do artigo 21 da Portaria CEETEPS-GDS que regulamenta o Processo Seletivo–Vestibulinho;
- não apresentar um dos documentos de identidade originais exigidos ou não atender o previsto nos §§5º e 6º do artigo 21 da Portaria CEETEPS-GDS que regulamenta o Processo Seletivo–Vestibulinho;
- retirar-se da sala de provas sem autorização do Fiscal, com ou sem o caderno de questões e/ou a Folha de Respostas Definitiva;
- utilizar-se ou tentar utilizar qualquer tipo de equipamento eletrônico, de comunicação e/ou de livros, notas, impressos e apontamentos durante a realização do exame;
- retirar-se do prédio em definitivo, antes de decorridas duas horas do início do exame, por qualquer motivo;
- perturbar, de qualquer modo, a ordem no local de aplicação das provas, incorrendo em comportamento indevido durante a realização do exame;
- retirar-se da sala de provas com a Folha de Respostas Definitiva;
- utilizar ou tentar utilizar meio fraudulento em benefício próprio ou de terceiros, em qualquer etapa do exame;
- não atender as orientações da equipe de aplicação durante a realização do exame;
- realizar ou tentar realizar qualquer espécie de consulta ou comunicar-se e/ou tentar comunicar-se com outros candidatos durante o período das provas;
- realizar a prova fora do local determinado pela Etec/Extensão de Etec (Classe descentralizada).

#### Gabarito oficial **Classificação Geral**

• Divulgação a partir das 15h do dia 12/06/2024, no site *vestibulinhoetec.com.br*

• Divulgação a partir das 15h do dia 10/07/2024 no site *vestibulinhoetec.com.br*

BOA PROVA!

H

A mala direta é uma técnica que envolve o envio de comunicações personalizadas para uma lista de destinatários. No Microsoft Word, a função de mala direta permite criar documentos personalizados, sendo útil em situações em que precisamos enviar a mesma mensagem para várias pessoas, mas com informações personalizadas para cada destinatário, como nome, endereço, número de cliente etc. Como exemplo desse recurso temos:

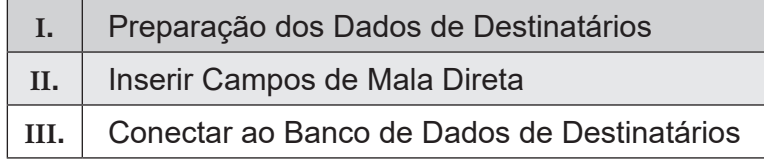

#### É correto afirmar que

- (A) somente a afirmativa I está correta.
- (B) somente a afirmativa II está correta.
- (C) somente a afirmativa III está correta.
- (D) somente as afirmativas I e III estão corretas.
- (E) as afirmativas I, II e III estão corretas.

#### Questão **02**

Apresentações eletrônicas são formas de comunicação visual que utilizam recursos digitais para transmitir informações, ideias ou conceitos de forma organizada e atrativa. São projetadas e exibidas em dispositivos eletrônicos, como computadores, tablets, telas de projeção ou dispositivos móveis. As apresentações eletrônicas são amplamente utilizadas em ambientes empresariais, educacionais e em diversos contextos profissionais para transmitir mensagens de maneira eficaz e envolvente, geralmente, incluem uma combinação de texto, imagens, gráficos, áudio e vídeo para comunicar uma mensagem. São exemplos de software que geram apresentações eletrônicas.

- (A) Microsoft PowerPoint, Google Slides, Filmora e Prezi
- (B) Microsoft PowerPoint, Google Slides, Impress e Prezi
- (C) Microsoft PowerPoint, Camtasia, Impress e Prezi
- (D) Microsoft PowerPoint, Camtasia, Filmora e Prezi
- (E) Microsoft PowerPoint, Windows Movie Maker, Camtasia e Filmora

#### Questão **03**

No Microsoft Excel, os gráficos são representações visuais de dados numéricos, projetados para ajudar na análise e interpretação de informações. Eles transformam dados brutos em representações visuais mais compreensíveis e intuitivas, permitindo que os usuários identifiquem tendências, padrões e discrepâncias nos dados de forma mais eficiente do que simplesmente olhando para números em uma planilha. São exemplos de gráficos no Microsoft Excel:

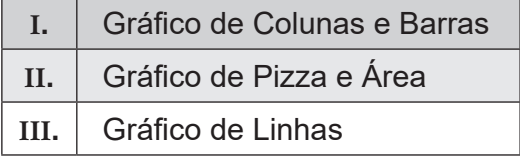

#### É correto afirmar que

- (A) somente a afirmativa I está correta.
- (B) somente a afirmativa II está correta.
- (C) somente a afirmativa III está correta.
- (D) somente as afirmativas I e II estão corretas.
- (E) as afirmativas I, II e III estão corretas.

A vida profissional envolve frequentemente a necessidade de exposição oral. Trata-se de uma espécie de "conversa" em que os interlocutores frequentemente não estão em pé de igualdade. Como vai desempenhar o papel de especialista, o expositor precisa estar muito bem-preparado, o que envolve, particularmente, um cuidado especial com a linguagem verbal. Considerando o contexto formal da vida profissional, leia com atenção as afirmações a seguir e julgue quais são Verdadeiras (V) e quais são Falsas (F):

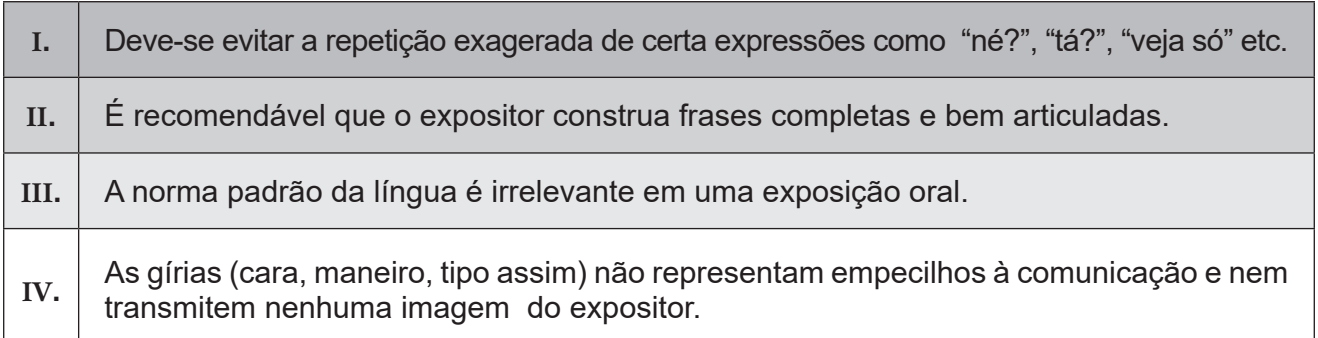

Isso feito, assinale a alternativa correta:

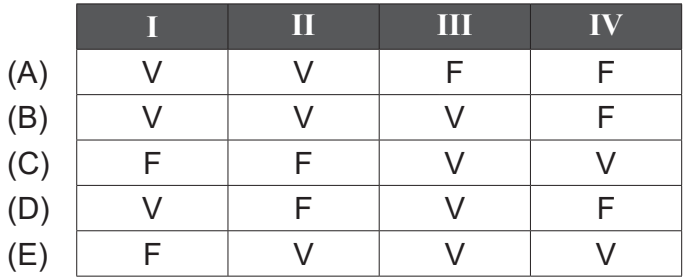

# Questão **05**

Muitos acreditam que a coesão só existe na escrita, mas isso não procede. Ela está presente também na fala e em outras formas de comunicação. A coesão é a responsável por garantir uma fala bem "costurada" e por "guiar" a plateia ao longo de uma palestra, por exemplo. Tendo isso em conta, considere as seguintes afirmativas e em seguida assinale alternativa correta:

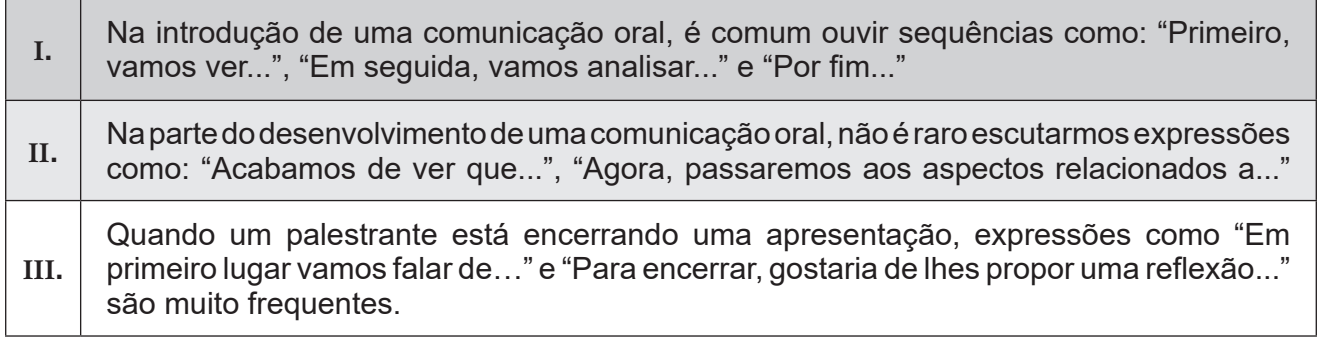

- (A) Apenas as afirmativas I e II estão corretas.
- (B) Apenas as afirmativas II e III estão corretas.
- (C) Apenas a afirmativa I está correta.
- (D) Apenas a afirmativa II está correta.
- (E) Todas as afirmativas estão corretas.

Um dos documentos administrativos mais recorrentes no dia a dia das repartições em geral é a declaração. Sobre as características desse documento, assinale a alternativa correta.

- (A) Trata-se de um tipo de documento que apresenta linguagem formal e, da mesma forma que o atestado, corresponde a um depoimento.
- (B) Trata-se de um tipo de documento escrito em linguagem informal e de pouca utilidade para além das repartições públicas.
- (C) Trata-se de um tipo de documento cuja assinatura do declarante não precisa constar.
- (D) Trata-se de um tipo de documento em que a data e o local da expedição são importantes, mas não o nome do declarante.
- (E) Trata-se de um tipo de documento que fi rma um acordo entre duas pessoas para estabelecer, modificar ou anular uma relação de direito.

#### Questão **07**

Em um projeto arquitetônico, para garantir a acessibilidade, a inclinação máxima permitida para uma rampa é de 8,33 %. Se uma rampa tiver uma altura de 1 metro, o comprimento mínimo necessário para atender a essa inclinação e garantir a acessibilidade será de:

- (A) 10 metros.
- (B) 11,25 metros.
- (C) 12 metros.
- (D) 12,5 metros.
- (E) 15 metros.

Questão **08**

No software SketchUp, há uma série de ferramentas dedicadas à modelagem tridimensional. A ferramenta usada para criar formas tridimensionais a partir de planos existentes é:

- (A) ferramenta de escala.
- (B) ferramenta de movimento.
- (C) ferramenta de deslocamento.
- (D) ferramenta de empurrar/puxar.
- (E) ferramenta de desenho à mão livre.

#### Questão **09**

As lâmpadas são dispositivos utilizados para iluminação artificial em diversos ambientes, oferecendo variações em iluminância e eficiência energética a depender da tecnologia utilizada em sua fabricação. Uma diferença fundamental entre as lâmpadas incandescentes e as lâmpadas de LED é que:

- (A) As lâmpadas LED consomem menos energia para produzir a mesma quantidade de luz e possuem vida útil maior.
- (B) As lâmpadas LED consomem menos energia para produzir a mesma quantidade de luz e possuem vida útil menor.
- (C) As lâmpadas de LED são mais suscetíveis a surtos devido a variações de voltagem, tornando seu uso economicamente inviável.
- (D) As lâmpadas incandescentes são mais eficientes em termos de fluxo luminoso por energia consumida, mas possuem vida útil menor.
- (E) As lâmpadas incandescentes são menos eficientes em termos de fluxo luminoso por energia consumida, mas possuem vida útil maior.

O objetivo principal do ensaio de SPT (Standard Penetration Test) em geotecnia é:

- (A) avaliar a resistência do solo à compressão.
- (B) estimar a profundidade do lençol freático.
- (C) analisar a composição geológica do solo.
- (D) determinar a permeabilidade do solo.
- (E) medir a densidade do solo.

#### Questão **11**

Os cronogramas físico-financeiros são essenciais para garantir a eficiência, qualidade e sucesso em obras de construção civil. O principal objetivo deles é:

- (A) estabelecer metas de produção e prazos para a conclusão das atividades.
- (B) controlar o fluxo de caixa do projeto, incluindo receitas e despesas.
- (C) definir as responsabilidades de cada equipe envolvida no projeto.
- (D) avaliar o impacto ambiental das atividades de construção.
- (E) monitorar a qualidade dos materiais utilizados na obra.

#### Questão **12**

Certificações de sustentabilidade para edifícios são importantes para promover práticas construtivas ambientalmente responsáveis. Elas avaliam e reconhecem iniciativas que visam reduzir o impacto ambiental das construções, promovendo eficiência energética, uso racional de recursos naturais e conforto dos ocupantes. A principal certificação utilizada no Brasil para avaliar a sustentabilidade de edifícios é a:

- (A) certificação BREEAM.
- (B) certificação WELL.
- (C) certificação LEED.
- (D) certificação EDGE.
- (E) certificação HQE.

#### Questão **13**

A orientação geográfica refere-se à determinação da posição e direção de pontos na superfície terrestre em relação aos pontos cardeais e é fundamental para a navegação, cartografia e topografia. Sobre os conceitos de norte magnético e verdadeiro, é correto afirmar que:

- (A) o norte verdadeiro é determinado pelo alinhamento com o polo norte geográfico da Terra, enquanto o norte magnético é afetado pela variação magnética do planeta.
- (B) o norte verdadeiro é determinado pela bússola, enquanto o norte magnético é fixo em relação à orientação do polo norte.
- (C) o norte verdadeiro é utilizado em levantamentos astronômicos e mapas e o norte magnético é utilizado em navegação marítima.
- (D) o norte magnético é a direção usada em sistemas GPS e o norte verdadeiro é utilizado em cartografia e topografia.
- (E) o norte magnético é definido a partir da variação magnética da terra e o norte verdadeiro a partir do movimento solar.

Desenho técnico é uma linguagem gráfica que emprega normas e convenções específicas para transmitir informações técnicas de forma clara e objetiva. As linhas tracejadas em desenho técnico:

- (A) representam bordas não visíveis de objetos.
- (B) indicam cortes e seções no desenho.
- (C) delimitam áreas de textos e símbolos.
- (D) identificam dimensões e medidas.
- (E) sinalizam linhas de eixos e simetria.

# Questão **15**

A movimentação de terra é um processo fundamental na construção civil para nivelamento de terrenos e criação de plataformas para edificações. A medida preventiva comum para estabilizar taludes em áreas de risco é:

- (A) o plantio de árvores na encosta.
- (B) a remoção completa do talude.
- (C) o aumento da inclinação do talude.
- (D) a redução da drenagem superficial.
- (E) a construção de muros de contenção.

#### Questão **16**

Uma combinação de materiais comumente utilizada na preparação da argamassa para o assentamento de blocos de vedação em alvenaria estrutural é:

- (A) cimento, areia e brita.
- (B) cimento, cal hidratada e areia.
- (C) cimento, areia e aditivo plastificante.
- (D) cal hidratada, areia e aditivos plastificantes.
- (E) cimento, cal, aditivos plastificantes e areia.

# Questão **17**

Os sistemas de esgoto são essenciais para o saneamento básico. A função das unidades de contribuição no dimensionamento de sistemas de esgoto sanitário é:

- (A) identificar os tipos de resíduos presentes no esgoto.
- (B) estimar o volume de água utilizado em uma residência.
- (C) calcular a vazão de esgoto a ser transportada pelo sistema.
- (D) calcular a carga orgânica do esgoto para dimensionar o tratamento.
- (E) avaliar a qualidade da água tratada em uma estação de tratamento.

O AutoCAD é um software de desenho assistido por computador amplamente utilizado por profissionais da área de engenharia, arquitetura e design. Dentre as suas ferramentas há o Layout, cuja principal função é:

- (A) desenhar linhas e formas geométricas.
- (B) criar textos, cotas e anotações em desenhos.
- (C) gerenciar blocos de mobiliários para desenhos.
- (D) definir as configurações de impressão do desenho.
- (E) exportar desenhos para outros formatos de arquivo.

#### Questão **19**

A produtividade na construção é crucial para garantir eficiência e economia de recursos, envolvendo a otimização de processos e o uso eficaz de mão de obra e materiais. Uma medida para avaliar a produtividade na construção civil pode ser:

- (A) número de projetos concluídos por ano.
- (B) quantidade de materiais utilizados em uma obra.
- (C) horas trabalhadas por ano pelos operários.
- (D) metros quadrados de área construída por ano.
- (E) lucro obtido pela empresa em um ano.

Questão **20**

O projeto de instalações elétricas abrange o conjunto de fiação, dispositivos de proteção e equipamentos elétricos. A relação direta entre a seção da fiação elétrica e os disjuntores em um sistema elétrico é que:

- (A) a capacidade calculada dos disjuntores determina a seção da fiação.
- (B) não há relação entre a seção da fiação e a capacidade dos disjuntores.
- (C) a seção da fi ação determina a capacidade dos disjuntores a serem utilizados.
- (D) quanto maior a seção da fiação, menor deve ser a capacidade dos disjuntores.
- (E) disjuntores são selecionados por outros critérios, independentemente da seção da fiação.

#### Questão **21**

O cimento Portland é o aglomerante mais comum na construção civil. O conceito de aglomerantes na construção civil é de:

- (A) materiais que agregam resistência à estrutura.
- (B) substâncias que promovem a colagem entre os materiais.
- (C) elementos que facilitam a mistura de diferentes materiais.
- (D) substâncias que endurecem e mantêm unidos outros materiais.
- (E) componentes que conferem propriedades térmicas aos materiais.

A locação de obras é importante para garantir a correta posição e alinhamento das estruturas, utilizando conceitos geométricos fundamentais como:

- (A) o teorema de Pitágoras, para a verificação dos ângulos retos com medidas em campo.
- (B) o gráfico de uma função quadrática, para a verificação das áreas no canteiro de obras.
- (C) o cálculo do vértice da parábola, para o correto posicionamento das curvas de nível.
- (D) a soma e produto das raízes, para o cálculo das coordenadas geográficas da obra.
- (E) o eixo de simetria, para o desenho geométrico da obra sobre o solo planificado.

#### Questão **23**

A principal finalidade da composição do BDI em um orçamento de construção civil é:

- (A) adicionar os custos indiretos e os lucros à planilha de custos.
- (B) definir a margem de lucro do empreendimento imobiliário.
- (C) determinar o custo previdenciário da mão de obra direta.
- (D) calcular os impostos incidentes sobre a construção.
- (E) estimar o valor dos materiais utilizados na obra.

#### Questão **24**

Sendo o desenho a seguir correspondente ao detalhamento da armadura de uma viga em concreto armado, a especificação e o consumo de aço da armadura positiva é:

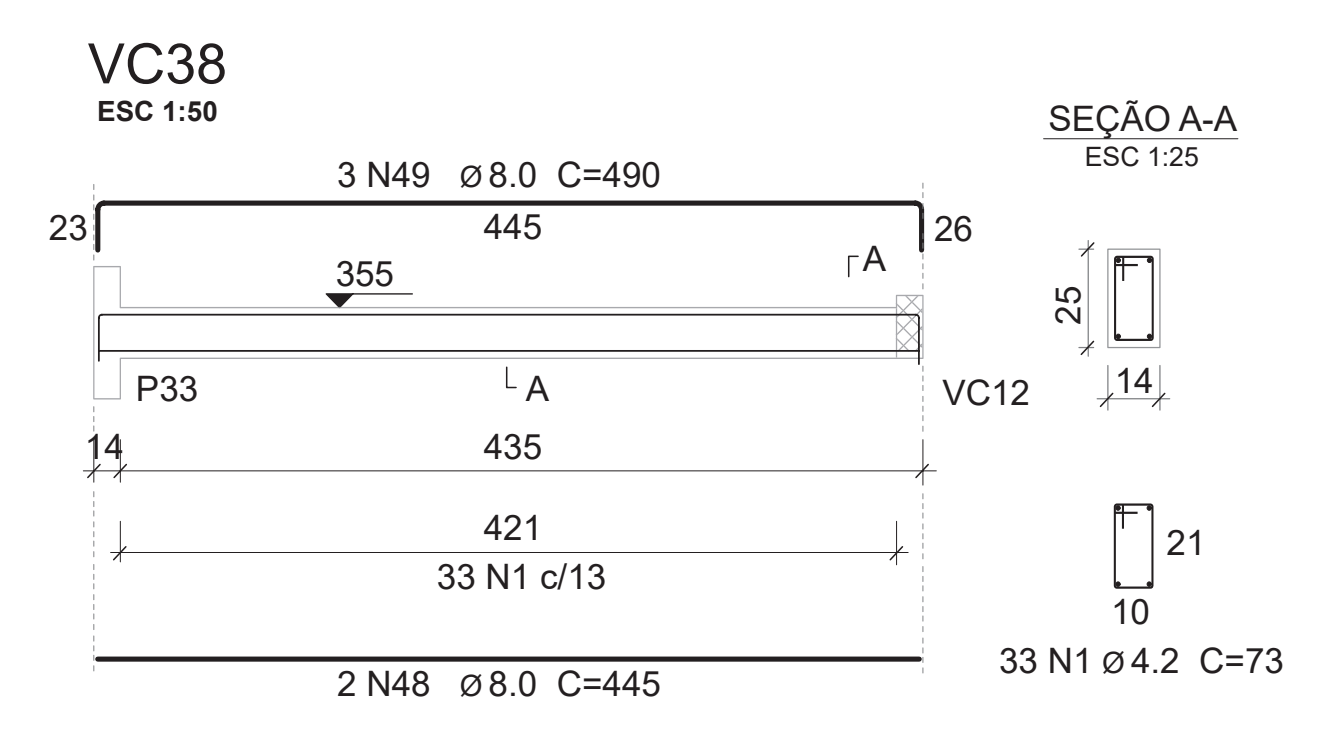

- (A) aço com diâmetro de 8 mm e consumo total de 4,45 m.
- (B) aço com diâmetro de 8 mm e consumo total de 4,90 m.
- (C) aço com diâmetro de 8 mm e consumo total de 8,90 m.
- (D) aço com diâmetro de 8 mm e consumo total de 14,70 m.
- (E) aço com diâmetro de 8 mm e consumo total de 23,6 m.

A principal função dos padrões de entrada de energia em um projeto elétrico é:

- (A) garantir a segurança na conexão com a rede pública de energia.
- (B) determinar a voltagem a ser utilizada em cada ambiente da residência.
- (C) facilitar a distribuição da energia para os equipamentos e dispositivos da edifi cação.
- (D) definir a quantidade de tomadas e interruptores a serem instalados em cada cômodo.
- (E) estabelecer a quantidade de disjuntores necessários para proteção da instalação elétrica.

#### Questão **26**

A tabela a seguir apresenta parte da legislação de uso e ocupação do solo de um município:

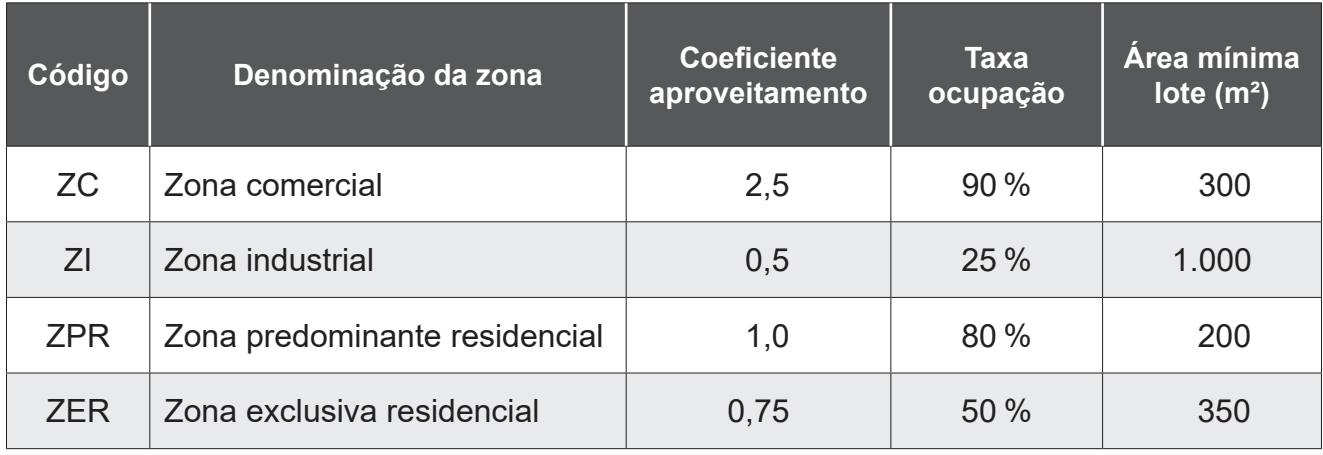

Nesse município, é correto afirmar que, para um lote de 350,00 m<sup>2</sup>:

- (A) se localizado em ZC, é permitida a construção de até 750,00 m2.
- (B) se localizado em ZPR, é permitida a construção de até 160,00 m2.
- (C) se localizado em ZER, é permitida a construção de até 262,50 m2.
- (D) se localizado em ZI, é permitida a construção de 250,00 m2.
- (E) em qualquer Zona, não há limites definidos para construção.

#### Questão **27**

As perspectivas são representações gráficas que proporcionam uma visão tridimensional de objetos ou espaços em um plano bidimensional, auxiliando na compreensão e visualização de projetos arquitetônicos e artísticos. Uma característica da perspectiva isométrica é que:

- (A) as linhas verticais são paralelas ao plano do desenho.
- (B) as linhas paralelas convergem para um ponto de fuga.
- (C) as formas são representadas em sua verdadeira escala.
- (D) as linhas convergem para um único ponto de fuga no horizonte.
- (E) as proporções são representadas de acordo com a vista frontal.

É um exemplo comum de material isolante térmico utilizado em telhados e paredes para reduzir a transferência de calor:

- (A) lã de rocha.
- (B) tijolos maciços.
- (C) argamassa de cimento.
- (D) compensado de madeira.
- (E) pré-moldado de concreto.

# Questão **29**

Observe a imagem a seguir de uma série de edificações:

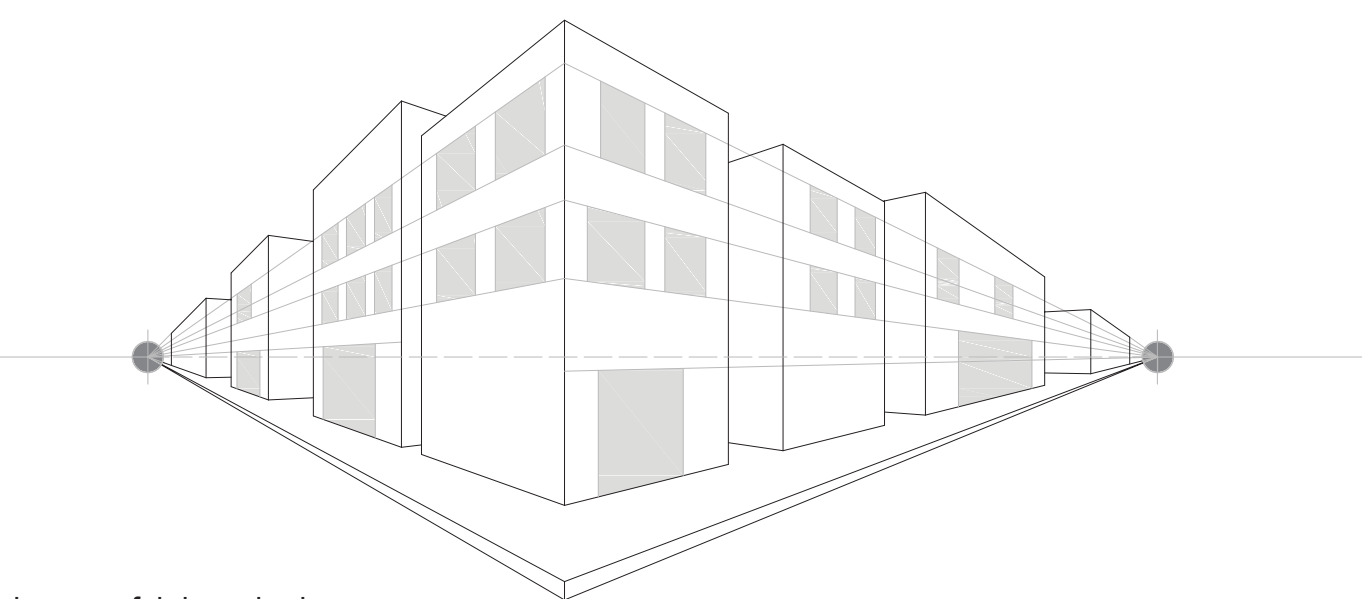

A imagem foi desenhada em:

- (A) perspectiva isométrica com um ponto de fuga.
- (B) perspectiva isométrica com dois pontos de fuga.
- (C) perspectiva cônica com um ponto de fuga.
- (D) perspectiva cônica com dois pontos de fuga.
- (E) perspectiva axonométrica com dois pontos de fuga.

#### Questão **30**

Dos estilos arquitetônicos adotados ao longo da história, o período histórico conhecido por sua ênfase na harmonia, proporção e simetria, buscando inspiração na arte clássica grega e romana foi:

- (A) a idade Antiga.
- (B) a idade Média.
- (C) o renascimento.
- (D) o barroco.
- (E) o modernismo.

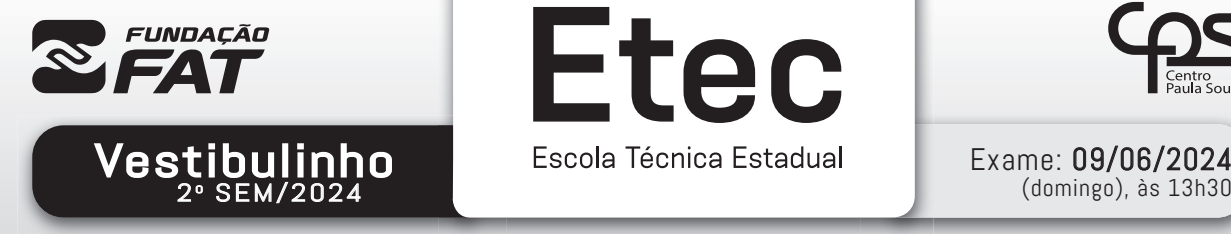

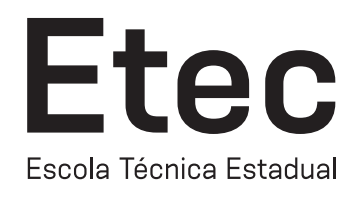

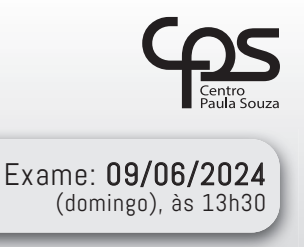

# FOLHA DE RESPOSTAS INTERMEDIÁRIAS

#### Prezado(a) candidato(a),

- 1. Responda a todas as questões contidas neste caderno e, se desejar, transcreva as alternativas assinaladas para esta Folha de Respostas Intermediária.
- 2. Não deixe questões em branco.
- 3. Marque com cuidado e assinale apenas uma resposta para cada questão.
- 4. Transcreva todas as alternativas para a Folha de Respostas Definitiva, utilizando caneta esferográfica de tinta preta ou azul, conforme o modelo a seguir:

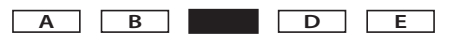

#### PROVA (30 RESPOSTAS) RESPOSTAS de 01 a 10 01 A B C D E 02 A B C D E A B C D E 03 A B C D E 04 05 A B C D C 06 A B C D E 07 A B C O D E 08 A B C D E 09 A B C O D E 10 A B C D E RESPOSTAS de 11 a 20 11 A B C D E 12 A B C O D 13 A B C O D 14 A B C D E 15 A B C D E 16 A B C D E 17 A B C D E 18 A B C D E 19 A B C O D E 20 A B C O D RESPOSTAS de 21 a 30 21 A B C D E 22 A B C D E 23 A B C D E 24 A B C D E 25 A B C D E 26 A B C O D E 27 A B C O D E 28 A B C O D E 29 A B C O D E 30 A B C O D E